## **[Page Setup Dialog example](https://www.mbs-plugins.com/archive/2019-06-01/Page_Setup_Dialog_example/monkeybreadsoftware_blog_filemaker)**

We got a new Page Setup Dialog example for you. As the MBS [FileMaker Plugin](http://monkeybreadsoftware.com/filemaker/) can control the page setup dialog on MacOS, the following example can create serveral PDF files from one layout and switch between landscape and portrait as well as between different paper names.

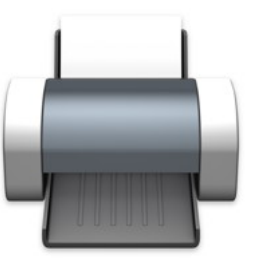

The example also shows how to use [Schedule.EvaluateAfterDelay](http://www.mbsplugins.eu/ScheduleEvaluateAfterDelay.shtml) in a clever way to run menu commands while a script is paused. Today we use menu entry with ID 57606, which is the page setup menu command.

```
"PageSetupDialog.Install" ) ]
"PageSetupDialog.Enable" ) ]
#
# A4 Portrait
Set Variable [ r : Value"PageSetupDialog.SetPaperName": "iso-a4" ) ]
"PageSetupDialog.SetPaperOrientation";
"portrait" ) ]
"PageSetupDialog.SetNoDialog"; 1) ]
Set Variable [ r"Schedule.EvaluateAfterDelay"; ,1;
"Menubar.RunMenuCommand\"; 57606 )") // run Page Setup Dialog in 0.1
seconds 1
Pause/Resume Script [ Duration (seconds): 1 ]
Save Records as PDF [ With dialog: Off ; "test A4.pdf" ; Records being browsed ;
Create folders: Off ]
#
# A5 Portrait
"PageSetupDialog.SetPaperName"; "A5" ) ]
Set Variable [ r : Value"PageSetupDialog.SetNoDialog"; 1 ) ]
Set Variable [ $r ; Value: MBS( "Schedule.EvaluateAfterDelay"; ,1; 
"MBS( \"Menubar.RunMenuCommand\"; 57606 )") // run Page Setup Dialog in 0.1 
seconds ]
Pause/Resume Script [ Duration (seconds): 1 ]
Save Records as PDF [ With dialog: Off ; "test A5.pdf" ; Records being browsed ;
Create folders: Off ]
#
# A4 Landscape
Set Variable [ r : Value"PageSetupDialog.SetPaperName"; "iso-a4" ) ]
"PageSetupDialog.SetPaperOrientation";
"landscape" ) ]
Set Variable [ r : Value"PageSetupDialog.SetNoDialog"; 1 ) ]
```
Set Variable [  $r$  ; Value: MBS( ["Schedule.EvaluateAfterDelay"](http://www.mbsplugins.eu/ScheduleEvaluateAfterDelay.shtml); ,1; "MBS( \["Menubar.RunMenuCommand\](http://www.mbsplugins.eu/MenubarRunMenuCommand%5C.shtml)"; 57606 )") // run Page Setup Dialog in 0.1 seconds ] Pause/Resume Script [ Duration (seconds): 1 ] Save Records as PDF [ With dialog: Off ; "test A4 wide.pdf" ; Records being browsed ; Create folders: Off ]

Set Variable [\$r ; Value: MBS( ["PageSetupDialog.Disable](http://www.mbsplugins.eu/PageSetupDialogDisable.shtml)" ) ]

The example project will be included with next plugins. For Windows, please use [Printer](http://www.mbsplugins.eu/component_Printer.shtml) functions.